# **Course Information Management System**

## Group 2

David Chang Linda Chowdhury Oscar Fitinghoff Patrik Parberg Tomas Hansson

## 5. Design Details

## **5.1 Class Responsibility Collaborator (CRC) Cards**

| Activity           |                    |  |
|--------------------|--------------------|--|
| Responsibilities   | Collaborators      |  |
| Knows title        | ActivityController |  |
| Knows description  |                    |  |
| Knows start day    |                    |  |
| Knows start month  |                    |  |
| Knows start year   |                    |  |
| Knows start hour   |                    |  |
| Knows start minute |                    |  |
| Knows end day      |                    |  |
| Knows end month    |                    |  |
| Knows end year     |                    |  |
| Knows end hour     |                    |  |
| Knows end minute   |                    |  |

| ActivityController  |               |  |
|---------------------|---------------|--|
| Responsibilities    | Collaborators |  |
| Add activity        | Activity      |  |
| Remove activity     |               |  |
| Update activity     |               |  |
| Validate input data |               |  |

| Assignment                       |                      |  |
|----------------------------------|----------------------|--|
| Responsibilities                 | Collaborators        |  |
| Knows title                      | AssignmentController |  |
| Knows description                |                      |  |
| Knows deadline                   |                      |  |
| Knows user and associated result |                      |  |

| AssignmentController                   |               |  |
|----------------------------------------|---------------|--|
| Responsibilities                       | Collaborators |  |
| Add assignment                         | Assignment    |  |
| Remove assignment                      |               |  |
| Update assignment                      |               |  |
| Add result on an assignment for a user |               |  |

| Remove result on an assignment for a user |  |
|-------------------------------------------|--|
| Update result on an assignment for a user |  |
| Validate input data                       |  |

| Cache                                 |               |
|---------------------------------------|---------------|
| Responsibilities                      | Collaborators |
| Cache object (save to primary memory) |               |
| Cache output (save to primary memory) |               |
| Retrieve cached object                |               |
| Retrieve cached output                |               |
| Check if valid cache exists           |               |

| Course                  |                  |  |
|-------------------------|------------------|--|
| Responsibilities        | Collaborators    |  |
| Knows course code       | CourseController |  |
| Knows news              |                  |  |
| Knows deadlines         |                  |  |
| Knows results           |                  |  |
| Knows assignment        |                  |  |
| Knows information pages |                  |  |
| Knows users             |                  |  |
| Knows files             |                  |  |

| CourseController                |               |  |
|---------------------------------|---------------|--|
| Responsibilities                | Collaborators |  |
| Add course                      | Course        |  |
| Update course description       | User          |  |
| Register a user for a course    |               |  |
| Unregister a user from a course |               |  |
| Apply a user for a course       |               |  |
| Validate input data             |               |  |

| Deadline          |                    |  |
|-------------------|--------------------|--|
| Responsibilities  | Collaborators      |  |
| Knows title       | DeadlineController |  |
| Knows description |                    |  |
| Knows day         |                    |  |
| Knows month       |                    |  |
| Knows year        |                    |  |
| Knows hour        |                    |  |
| Knows minute      |                    |  |

| DeadlineController                        |               |  |
|-------------------------------------------|---------------|--|
| Responsibilities                          | Collaborators |  |
| Add deadline                              | Course        |  |
| Remove deadline                           | Deadline      |  |
| Update deadline                           | User          |  |
| Generate a list of all files for a course |               |  |
| Generate a list of all files for a user   |               |  |
| Validate input data                       |               |  |

| File              |                |
|-------------------|----------------|
| Responsibilities  | Collaborators  |
| Knows title       | FileController |
| Knows description |                |

| FileController                     |               |  |
|------------------------------------|---------------|--|
| Responsibilities                   | Collaborators |  |
| Add file metadata to database      | File          |  |
| Remove file metadata from database |               |  |
| Update file metadata in database   |               |  |
| Save file to file system           |               |  |
| Remove file from file system       |               |  |
| Update file in file system         |               |  |
| Validate input data                |               |  |

| Information Page |                           |
|------------------|---------------------------|
| Responsibilities | Collaborators             |
| Knows title      | InformationPageController |
| Knows content    |                           |

| InformationPageController |                 |  |
|---------------------------|-----------------|--|
| Responsibilities          | Collaborators   |  |
| Add information page      | InformationPage |  |
| Remove information page   |                 |  |
| Update information page   |                 |  |
| Validate input data       |                 |  |

| News                            |                |
|---------------------------------|----------------|
| Responsibilities                | Collaborators  |
| Knows headline<br>Knows content | NewsController |

| NewsController                           |               |  |
|------------------------------------------|---------------|--|
| Responsibilities                         | Collaborators |  |
| Add news                                 | Course        |  |
| Remove news                              | News          |  |
| Update news                              | User          |  |
| Generate a list of all news for a course |               |  |
| Generate a list of all news for a user   |               |  |
| Validate input data                      |               |  |

| Privilege                                                                                                    |                     |  |
|----------------------------------------------------------------------------------------------------|---------------------|--|
| Responsibilities                                                                                                    | Collaborators       |  |
| Knows system administrator status Knows course leader status and associated course Knows course assistant status and associated course | PrivilegeController |  |

| PrivilegeController                           |               |
|-----------------------------------------------|---------------|
| Responsibilities                              | Collaborators |
| Add system administrator privilege for a user | Course        |
| Remove system administrator privilege for a   | Privilege     |
| user                                          | User          |
| Add course leader privilege for a user        |               |
| Remove course leader privilege for a user     |               |
| Add course assistant privilege for a user     |               |
| Remove course assistant privilege for a user  |               |
| Validate input data                           |               |

| Session                |               |
|------------------------|---------------|
| Responsibilities       | Collaborators |
| Knows logged-in status | User          |
| Creates user-session   | Privilege     |
| Ends user-session      |               |

| ScheduleController                              |               |
|-------------------------------------------------|---------------|
| Responsibilities                                | Collaborators |
| Generate a list of all activities for a course  | Activities    |
| Generate a list of all activities for a user    | Course        |
| Export a list of activities to iCalendar format | User          |
| Import activities from the iCalendar format     |               |
| Remove all activities for a course              |               |

| User             |                     |
|------------------|---------------------|
| Responsibilities | Collaborators       |
| Knows username   | UserController      |
| Knows password   | Privilege           |
| Knows firstname  | PrivilegeController |
| Knows lastname   | _                   |
| Knows privileges |                     |

| UserController       |               |
|----------------------|---------------|
| Responsibilities     | Collaborators |
| Add user             | User          |
| Update user password |               |
| Remove user          |               |
| Validate input data  |               |

## **5.2 Class Diagram**

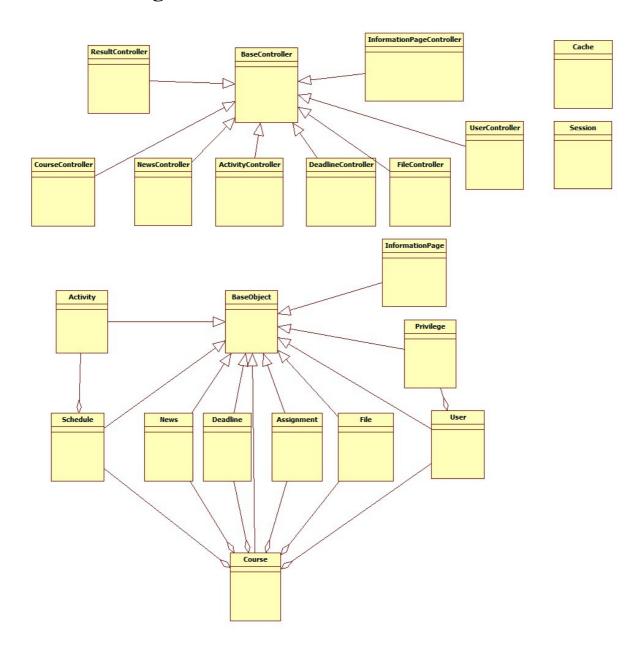

#### **5.3 State Charts**

Description of the different components in the State Charts are described in this box.

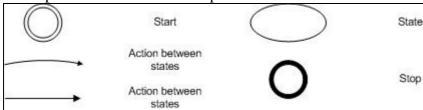

### Log In

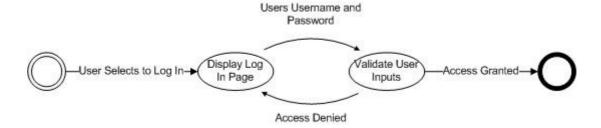

#### **Add Post**

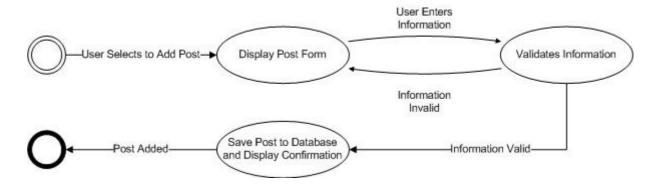

#### **Edit Post**

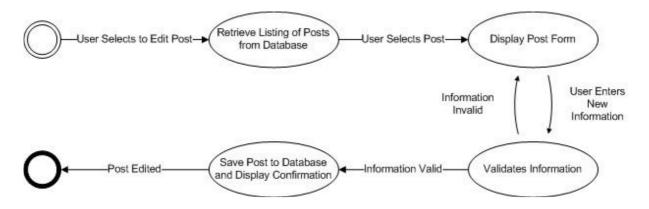

#### **Delete Post**

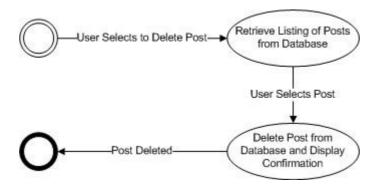

#### **Create Course Website Guide**

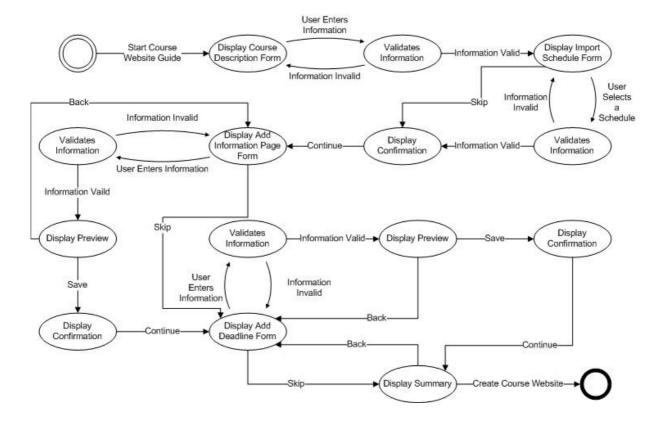

## **5.4 Interaction Diagrams**

#### **Sequence Diagram**

The sequence diagram models the flow of logic within the system where a horizontal arrow represents the interaction between two objects. The dotted vertical lines represents the time, where the time flows from top to bottom. The solid lines represent data flow in the system, and the dashed lines represent a transfer of control.

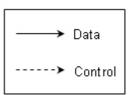

We decided to create one sequence diagram, "Create Database Post", for the use cases add course description, add deadline, add course leader, add privileges, etc. because they have similar sequence of actions. The same goes for the sequence diagrams "Edit Database Post", "Delete Database Post" and the view sequence diagrams. There are two view sequence diagrams, one that describes the flow if a post can be retrieved from the cache and the other if the post can't be retrieved from the cache and has to get it from the database server.

#### Log In

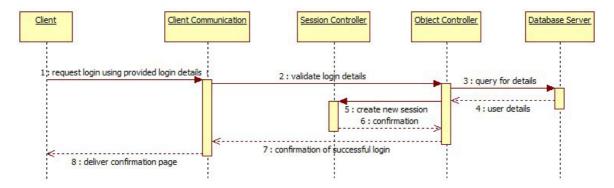

Figure 1 displays the sequence of action when a client requests to log in.

#### **Create Database Post**

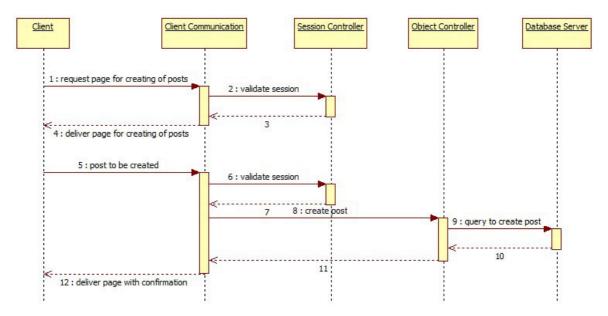

Figure 2 displays the sequence of actions to create a database post.

#### **Edit Database Post**

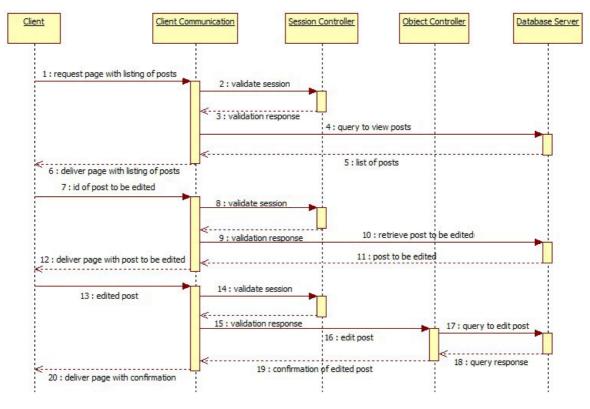

Figure 3 displays the sequence of actions to edit a database post.

#### **Delete Database Post**

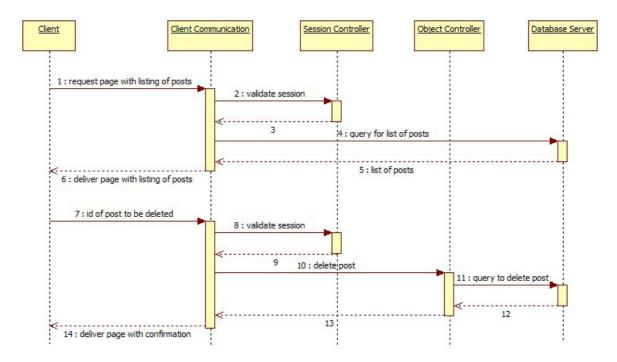

Figure 4 displays the sequence of actions to create a database post.

#### **View Post from Cache**

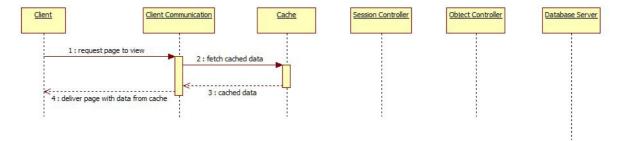

Figure 5 displays the sequence of actions to view a database post from cache.

#### **View Post from Database**

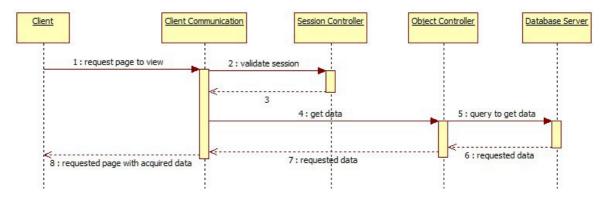

Figure 6 displays the sequence of actions to view a post from the database server when the post isn't available in the cache.

## **Export Schedule into iCalendar Format**

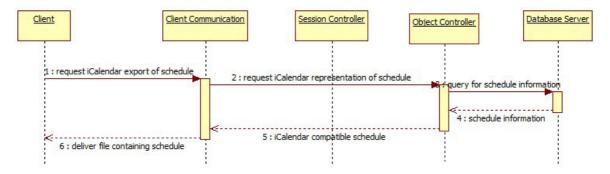

Figure 7 displays the sequence of actions to export a schedule into iCalander format.

## **Upload File**

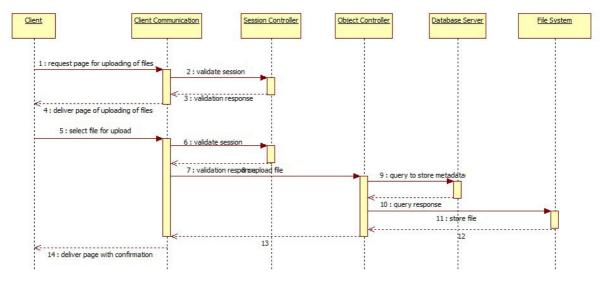

Figure 8 displays the sequence of actions when a client requests to upload a file.

## **Edit Uploaded File**

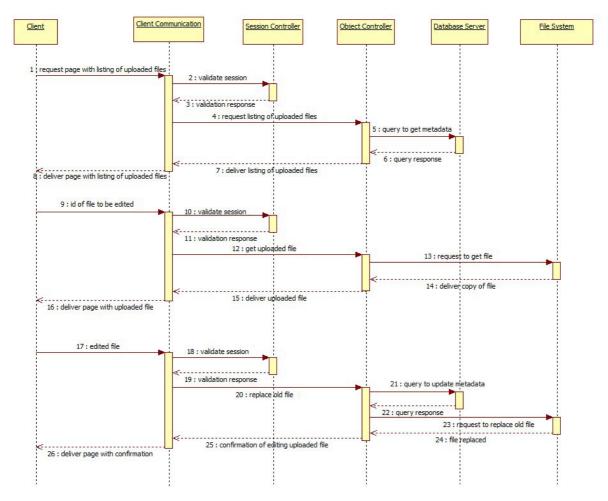

Figure 9 displays the sequence of actions when a client requests to edit an uploaded file.

### **Delete Uploaded File**

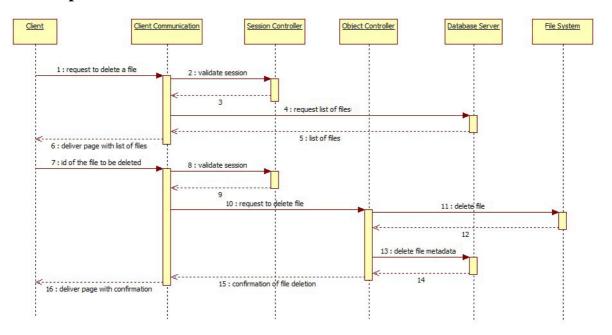

Figure 10 displays the sequence of actions when a client requests to delete an uploaded file.

#### **Create Course Website**

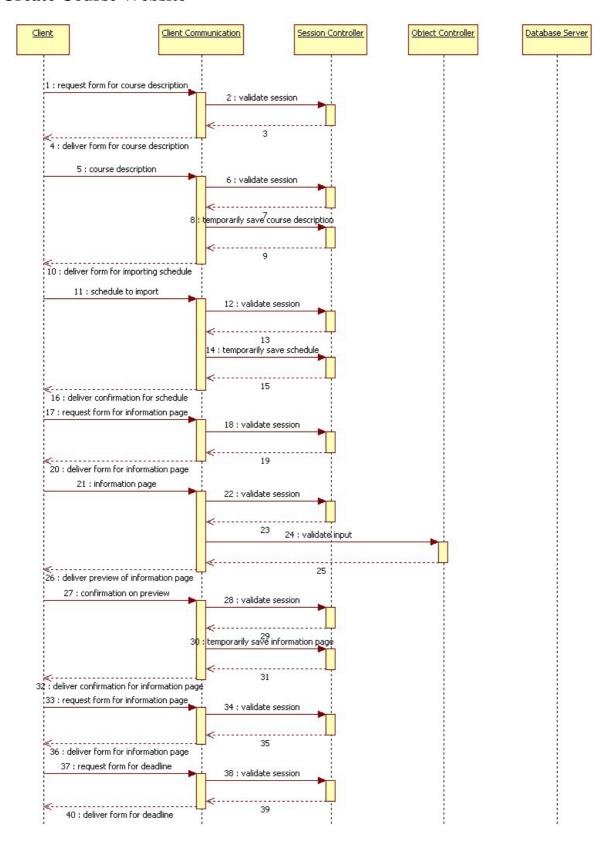

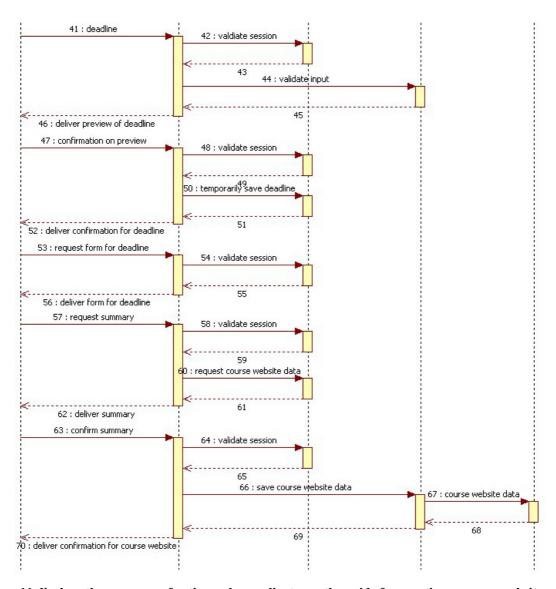

Figure 11 displays the sequence of actions when a client uses the guide for creating a course website.